### Mining Graph Patterns

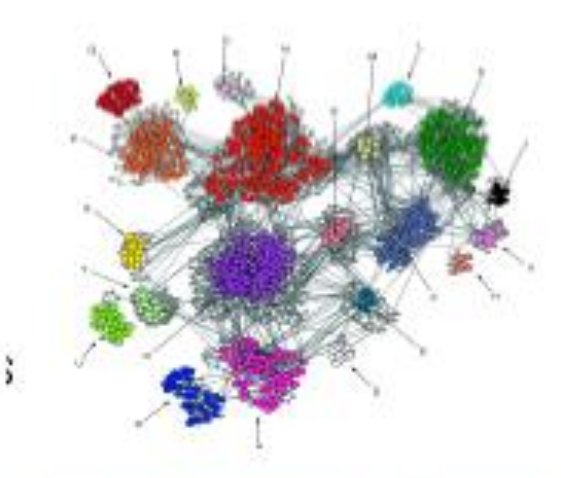

Co-expression Network

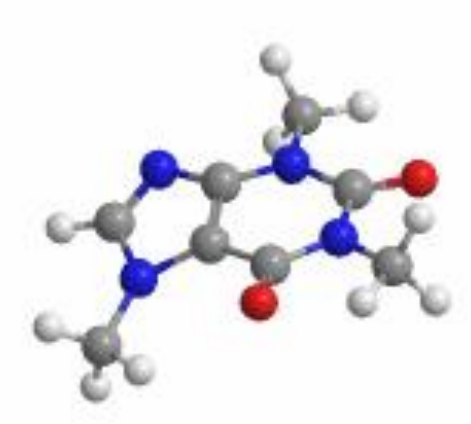

Social Network

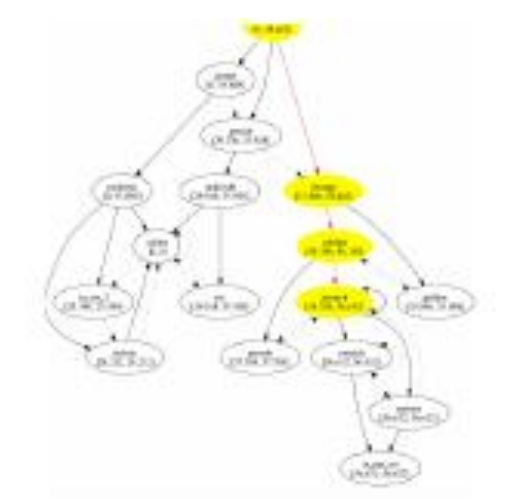

Program Flow

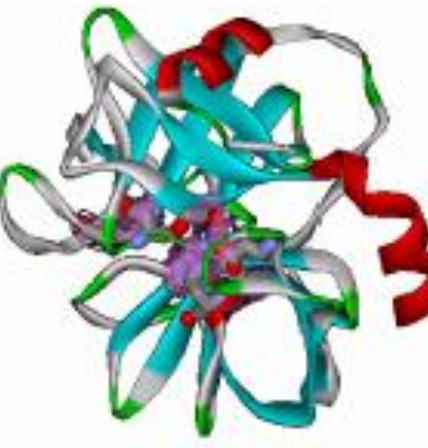

Protein Structure

Chemical Compound

# Why mine graph patterns?

- Direct Use:
	- Mining over-represented sub-structures in chemical databases
	- Mining conserved sub-networks
	- Program control flow analysis
- Indirect Uses:
	- Building block of further analysis
		- Classification
		- Clustering
		- Similarity searches
		- Indexing

# What are graph patterns?

- Given a function *f(g)* and a threshold θ, find all subgraphs *g*, such that  $f(q) \geq \theta$ .
- Example: frequent subgraph mining.

Given a graph dataset  $D$ , find subgraph  $g$ , s.t.

$$
freq(g)\geq \theta
$$

where  $freq(g)$  is the percentage of graphs in D that contain  $g$ .

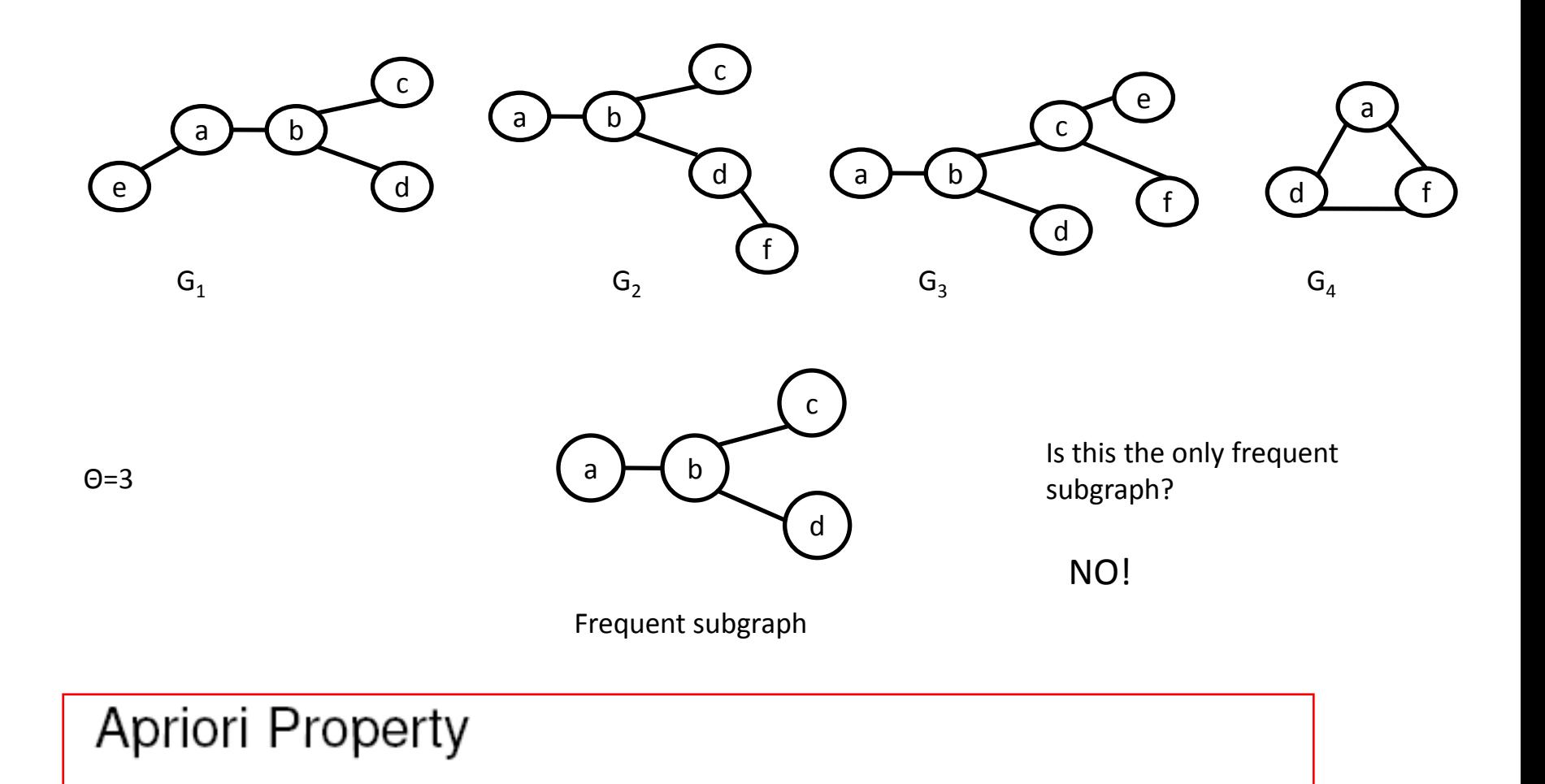

If a graph is frequent, all of its subgraphs are frequent.

# Other Mining Functions

- Maximal frequent subgraph mining
	- A subgraph is *maximal*, if none of it super-graphs are frequent
- Closed frequent subgraph mining
	- A frequent subgraph is *closed*, if all its supergraphs have a lesser frequency
- Significant subgraph mining
	- G-test, p-value

# Frequent Subgraph Mining

#### • Apriori-based approach

- AGM/AcGM: Inokuchi, et al. (PKDD'00)
- FSG: Kuramochi and Karypis (ICDM'01)
- PATH<sup>E</sup>: Vanetik and Gudes (ICDM'02, ICDM'04)
- FFSM: Huan, et al. (ICDM'03) and SPIN: Huan et al. (KDD'04)
- FTOSM: Horvath et al. (KDD'06)
- Pattern growth approach
	- Subdue: Holder et al. (KDD'94)
	- MoFa: Borgelt and Berthold (ICDM'02)
	- gSpan: Yan and Han (ICDM'02)
	- Gaston: Nijssen and Kok (KDD'04)

# Frequent subgraph mining

- Apriori Based Approach (FSG)
	- Find all frequent subgraphs of size K
	- Find candidates of size *k+1* edges by joining candidates of size *k edges*
	- Must share a common subgraph of *k-2* edges Example: (FSG)

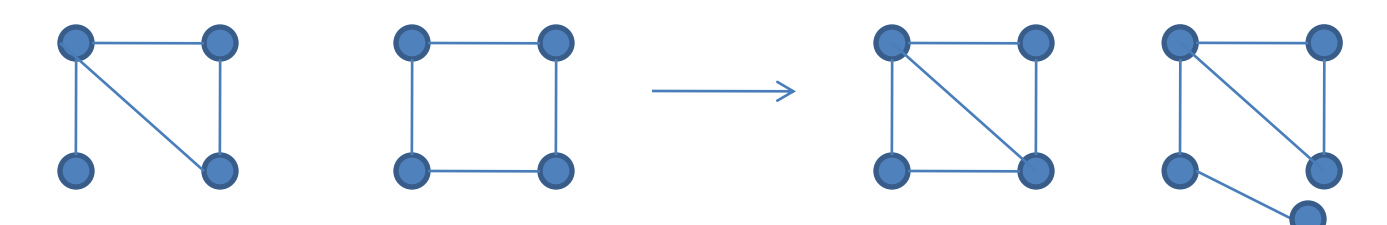

# Pattern Growth Approach

- Pattern Growth Approach
	- Depth first exploration
	- Recursively grow a frequent subgraph

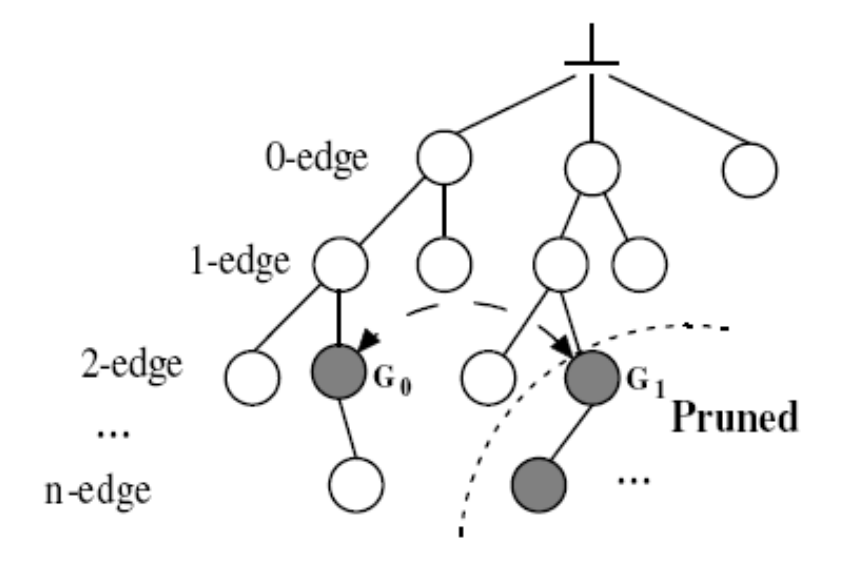

# Mining Significant subgraphs

- What is significance?
	- Gtest, p-value
	- Both attempt to measure the deviation of the **observed frequency** from the **expected frequency**
	- Example: Snow in Santa Barbara is significant, but snow in Alaska is not.

## P-value

• p-value : what's the probability of getting a result as extreme or more in the possible range of test statistics as the one we actually got?

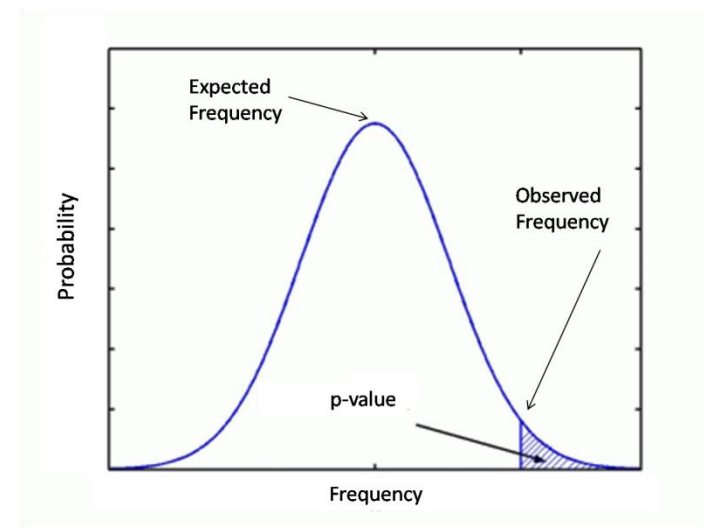

• Lower the p-value, higher the significance

# Problem formulation

- Find answer set  $\mathbb{A} = \{ g | p-value(g) \leq \eta, g \subseteq G, G \in \mathbb{D} \}$ 
	- $-\mathbb{D}$ : Graph Database
	- **η :** Significance Threshold
	- $-g \subseteq G : g$  is a subgraph of G
- Low frequency does not imply low significance and vice versa
	- Graph with frequency 1% can be significant if expected frequency is 0.1%

# Solution to Problem: Approach 1

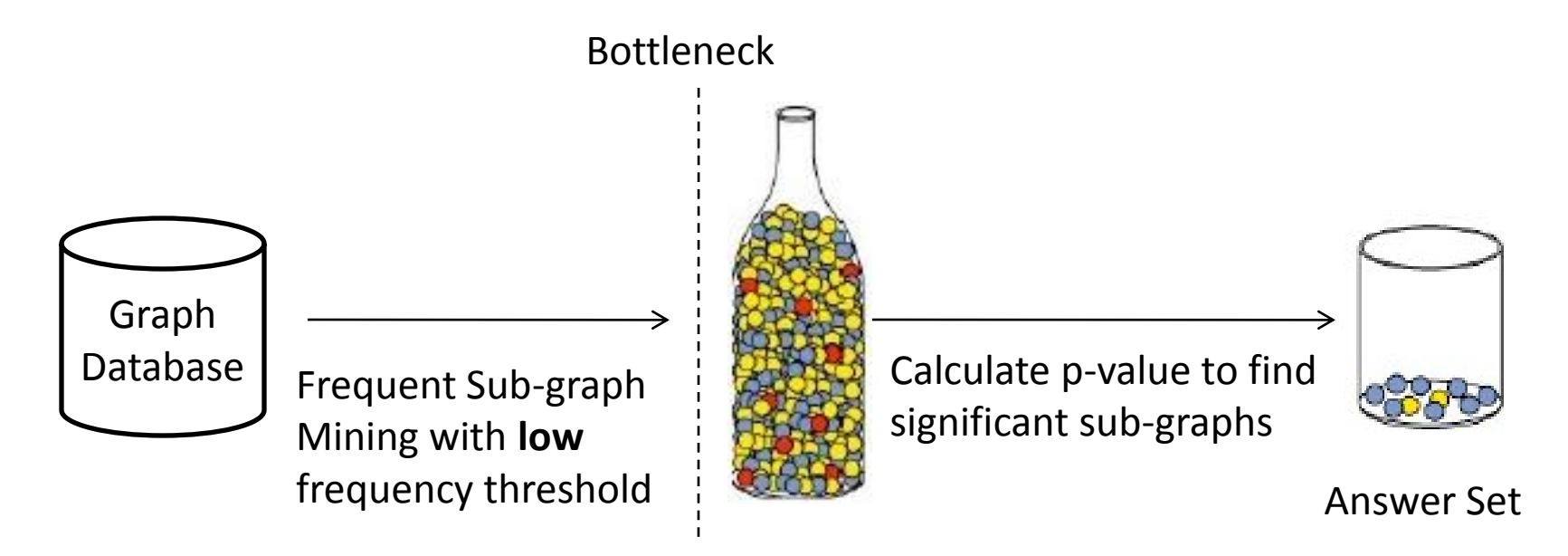

• Number of frequent subgraphs grow exponentially with frequency

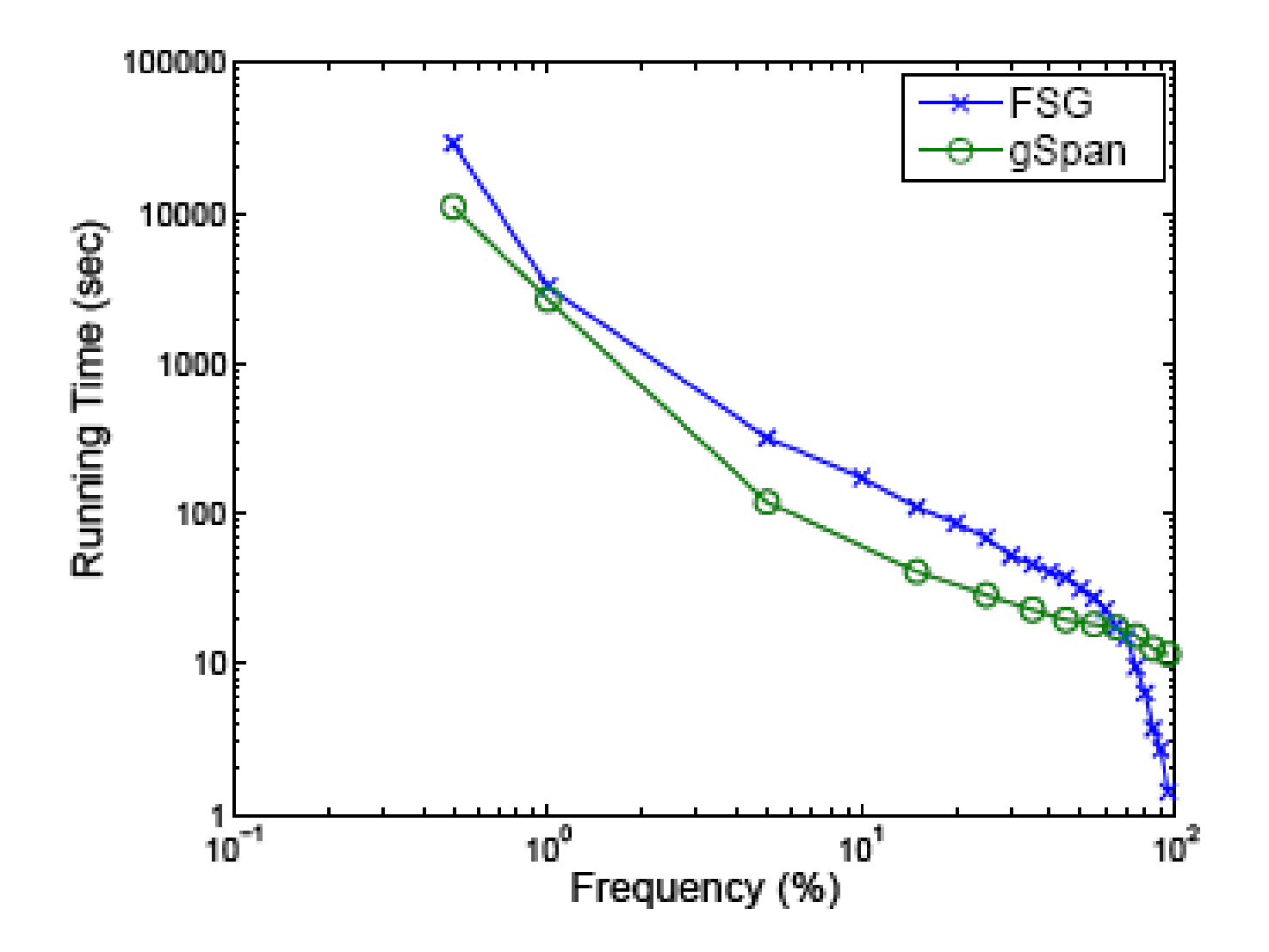

#### Alternative Approximate Solution

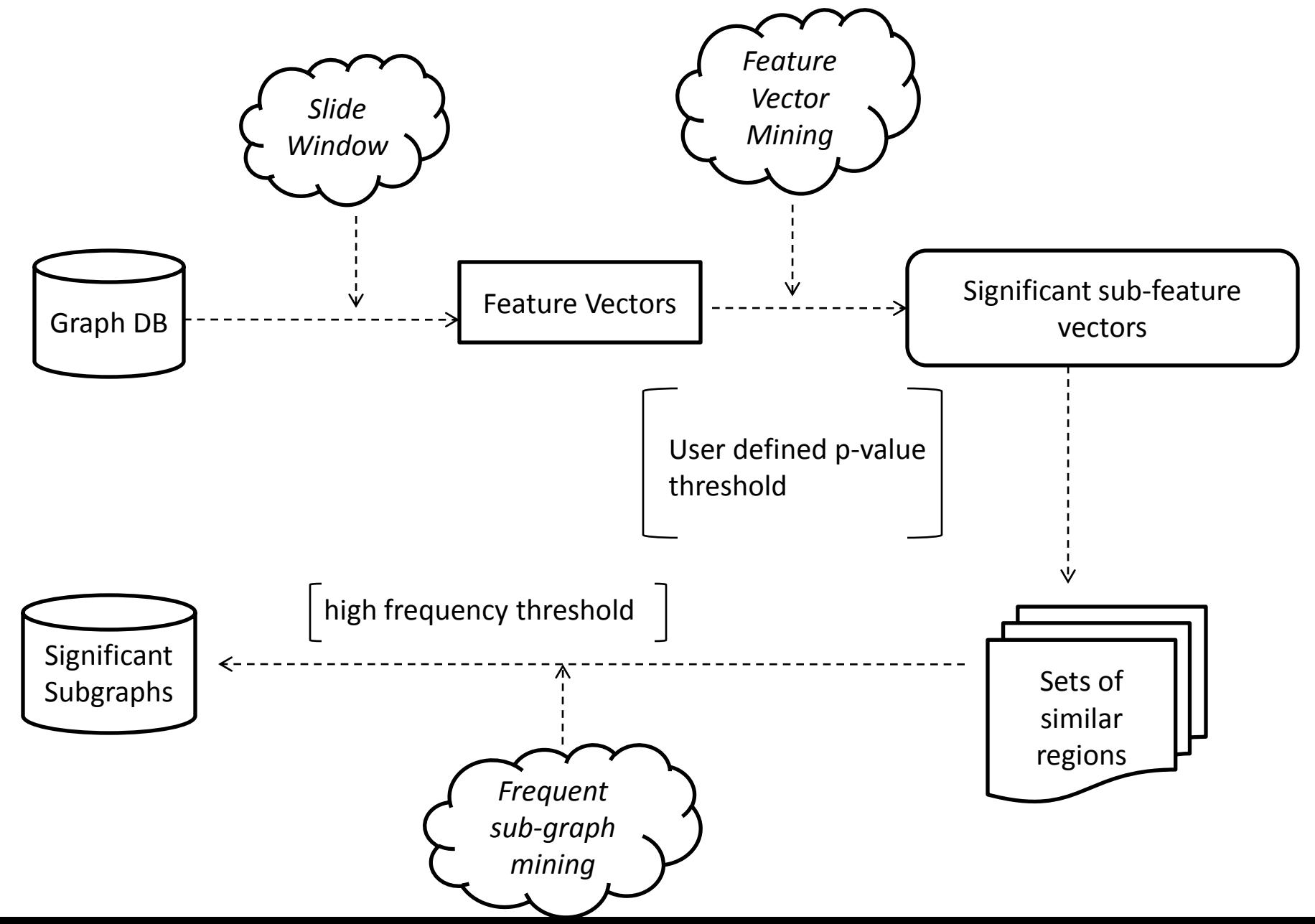

#### Converting graphs to feature vectors

- Random walk with Restart (RWR) on each node in a graph
- Feature vectors discretized to 10 bins

**Graphical Representation** 

**Random Walk Results** 

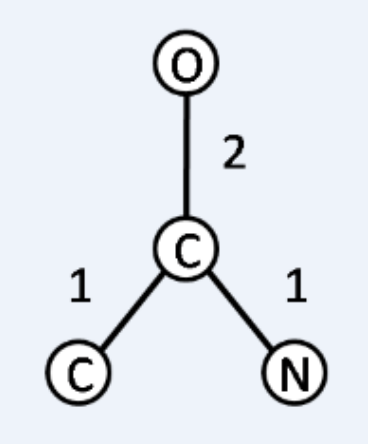

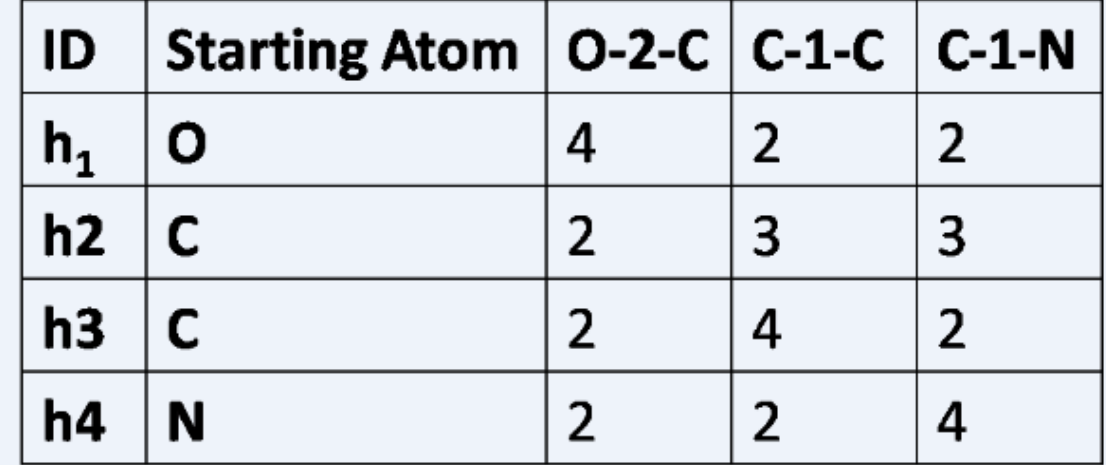

# What does RWR vectors preserve?

- Distribution of node-types around each node in graph
- Stores more structural information than a simple count of node-types
- Captures the feature vector representation of the subgraph around each node in a graph

#### Extracting information from feature vectors

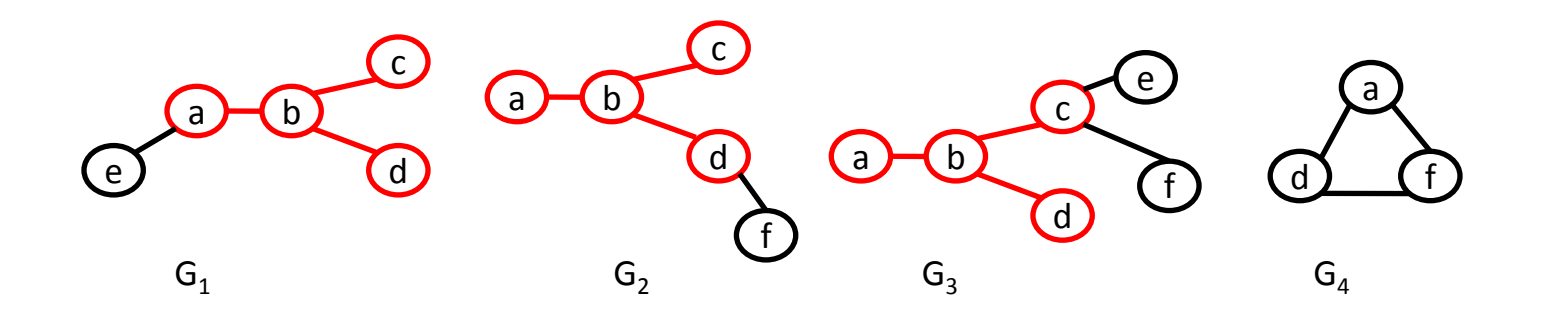

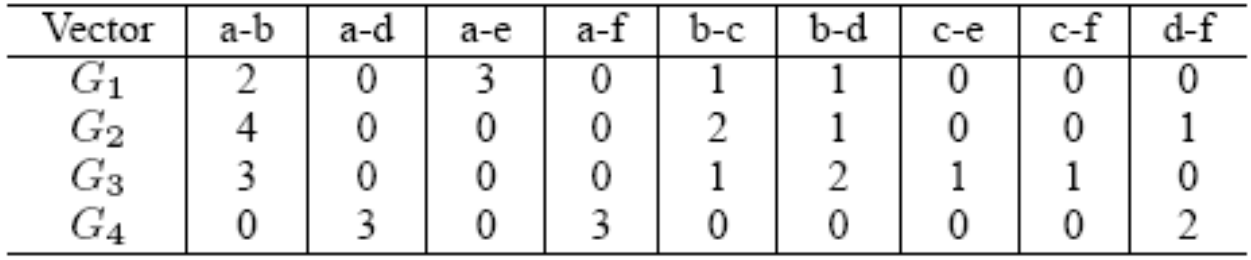

- Floor of  $G_1$ , $G_2$ , $G_3$ : [2,0,0,0,1,1,0,0,0]
- Floor of  $G_1$ , $G_2$ , $G_3$ , $G_4$  : [0,0,0,0,0,0,0,0,0]
- False positives pruned later

#### Measuring p-value of feature vector

- Sub-feature vector:  $X=[x_1, ..., x_n]$  is a sub-feature vector of  $\underline{Y} = [y_1, ..., y_n]$  if  $x_i \le y_i$  for *i=1..n*.
	- $-$  Example: [2,3 1] ≤ [4,3,2].
	- In other words, "*X* occurs in *Y"*
- Given a vector *X:*

– *P(X) = Probability of X* occurring in an arbitrary *Y = P(y1≥x<sup>1</sup> , ..,y<sup>n</sup> ≥ x<sup>n</sup> )*  $=\prod_{i=1}^{n}(y_i > x_i)$  $i = 1$ 

# More p-value calculation

- Individual feature probabilities calculated empirically.
- Example:

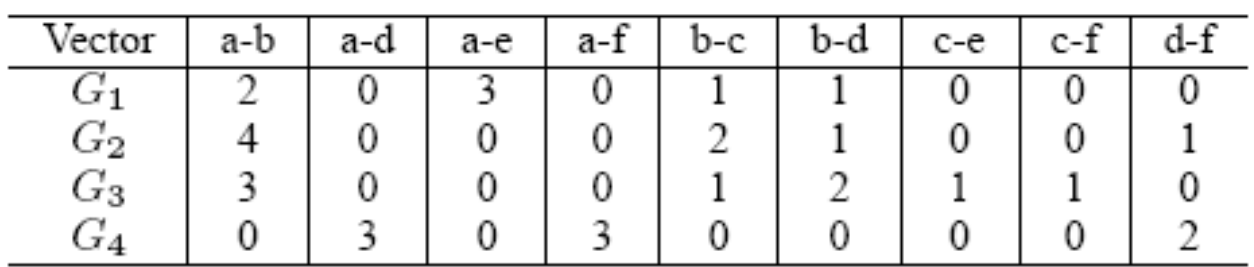

- P(a-b≥2)=3/4
- $P(a-e \ge 1)=1/4$
- $P([2,0,0,0,1,1,0,0,0]) = \frac{3}{4} * \frac{3}{4} * \frac{3}{4} = \frac{27}{64}$

# Probability Distribution of *X*

• The distribution can be modeled as a Binomial **Distribution** 

$$
\qquad \qquad -\qquad P(\underline{x};\mu)=\binom{m}{\mu}P(\underline{x})^{\mu}(1-P(\underline{x}))^{m-\mu}
$$

– m = number of vectors in database

$$
-\mu
$$
 = number of successes

• X occurring in a vector a "success"

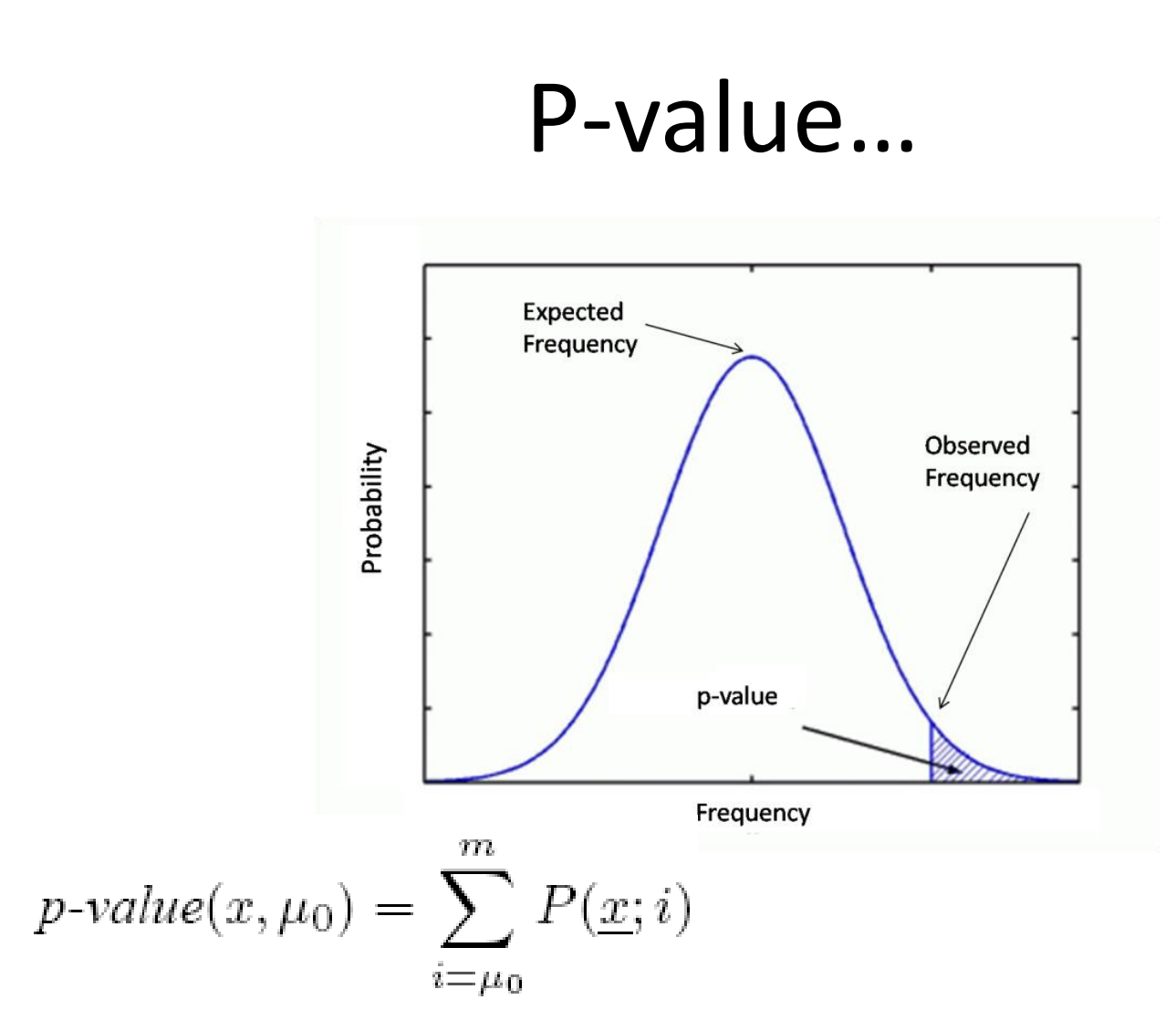

•  $\mu_0$  = observed frequency

•

# Monotonicity properties of p-value

• If *X* is a sub-feature vector of *Y* – p-value(*X*,*s*) ≥p-value(*Y*,*s*) for any support *s*

• For some support  $s_1 \geq s_2$ – p-value(*X*,*s<sup>1</sup>* ) ≤ p-value(*X*,*s<sup>2</sup>* )

# Mining Significant subgraphs

- What have we developed till now?
	- Vector representation of subgraphs
	- Significance of a subgraph using its vector representation
- Next Step?

– Find all significant vectors

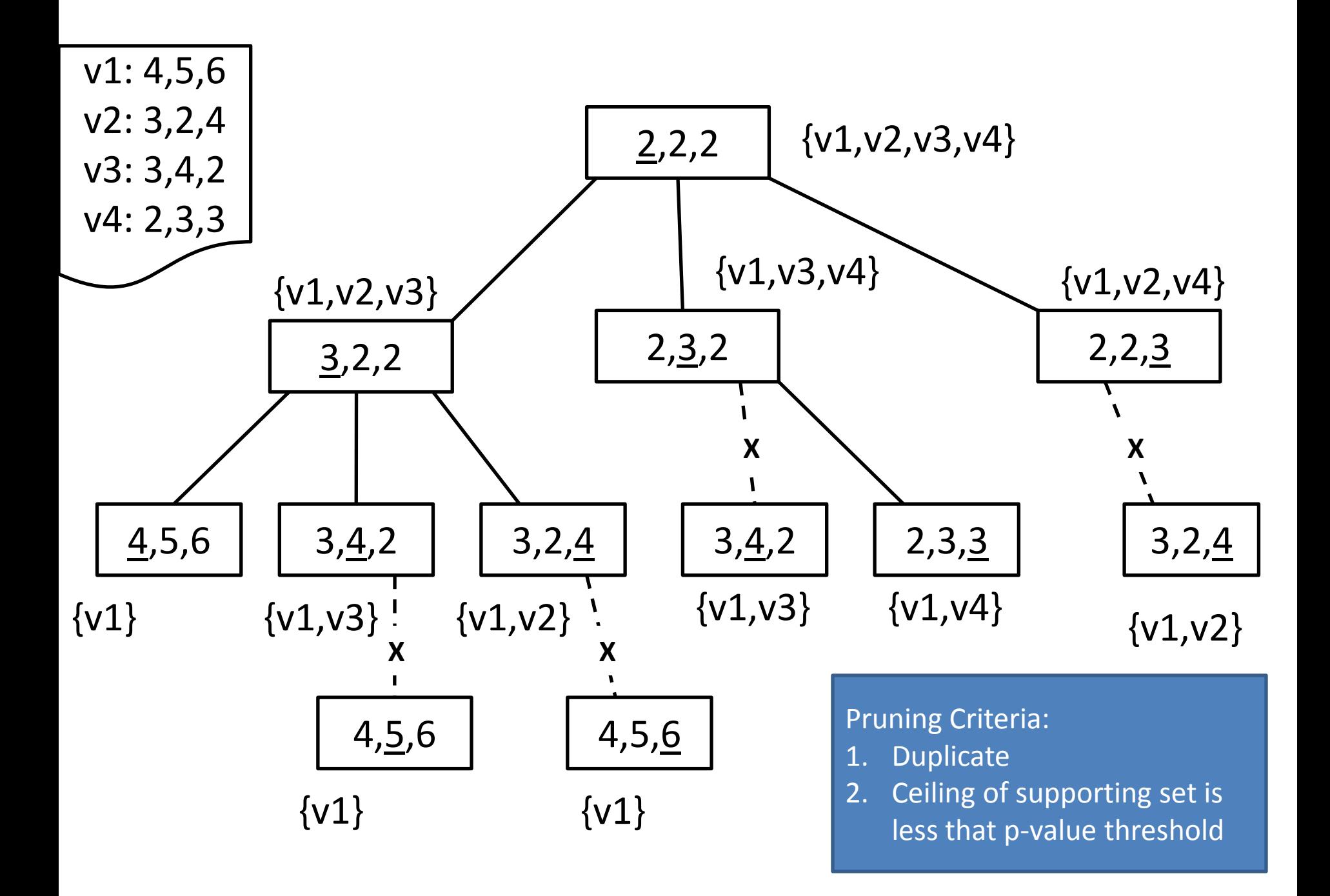

# Definitions

- Vector *X* occurs in graph *G*
	- *X ≤ hi , h<sup>i</sup> ϵ G*
	- *Ex: [3,1,2] occurs in G, [3, 3, 3]* does not.

**Graphical Representation** 

#### **Random Walk Results**

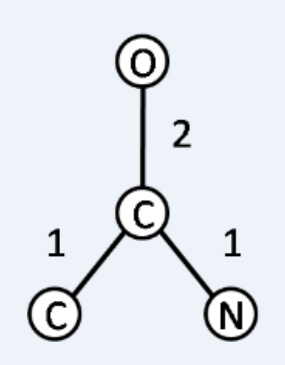

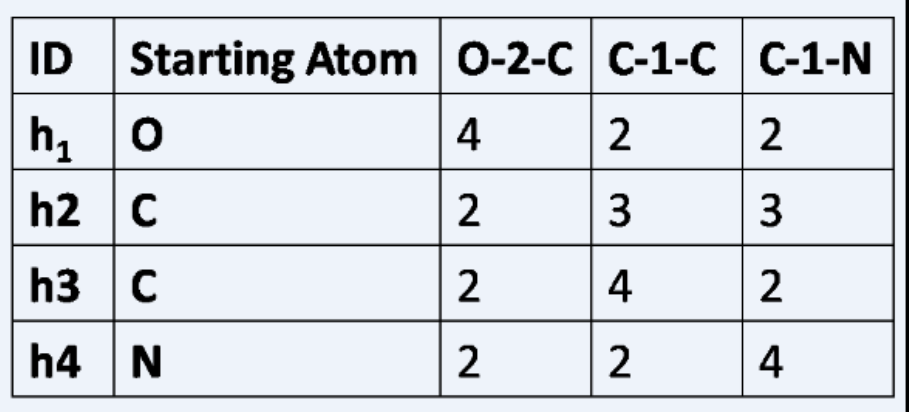

# Definitions..

- Cut-off/Isolate structure around node *n* in Graph G within radius *r*
	- *Ex:* around **b** within radius **1**

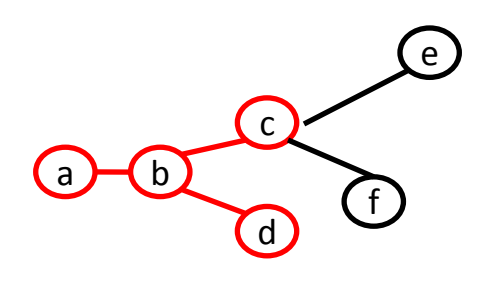

– *Ex:* around **f** within radius **2**

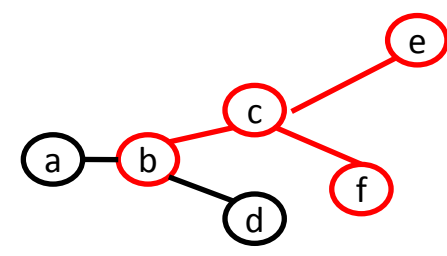

#### Mapping significant vectors to significant subgraphs

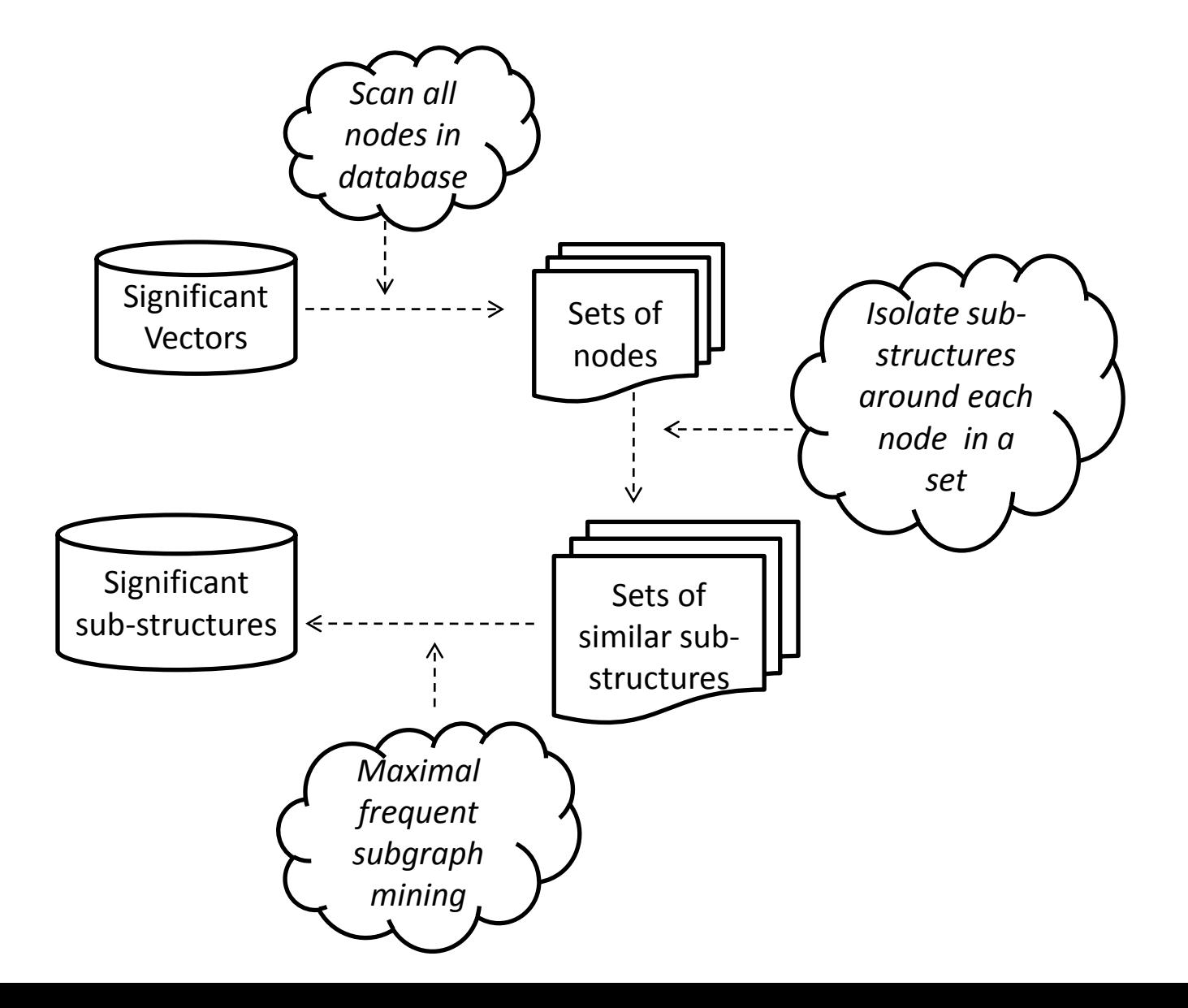

## Application of significant subgraphs

- Over-represented molecular sub-structures
- Graph Classification
	- Significant subgraphs are more efficient than frequent subgraphs

# Graph Setting

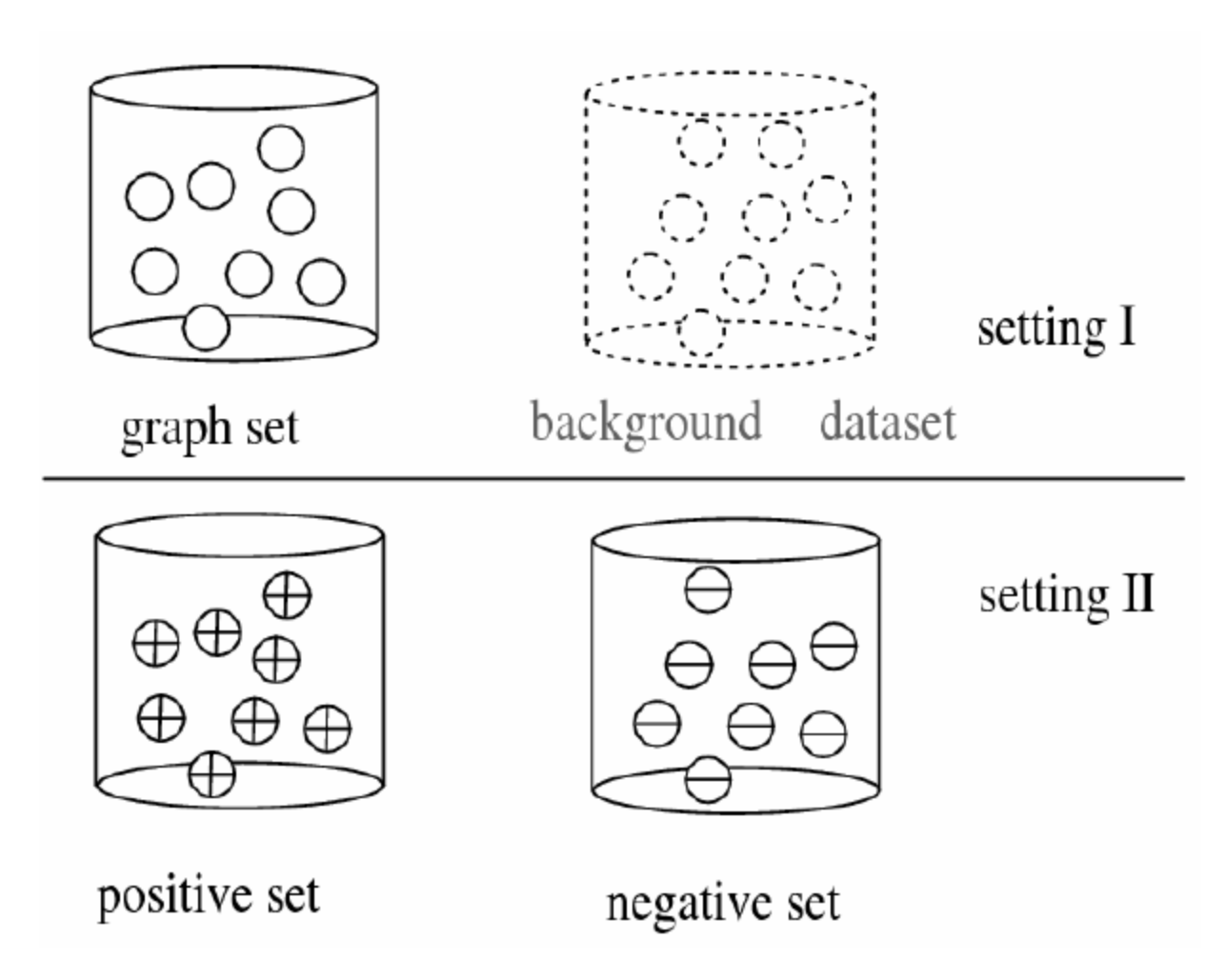

### Classification Flowchart

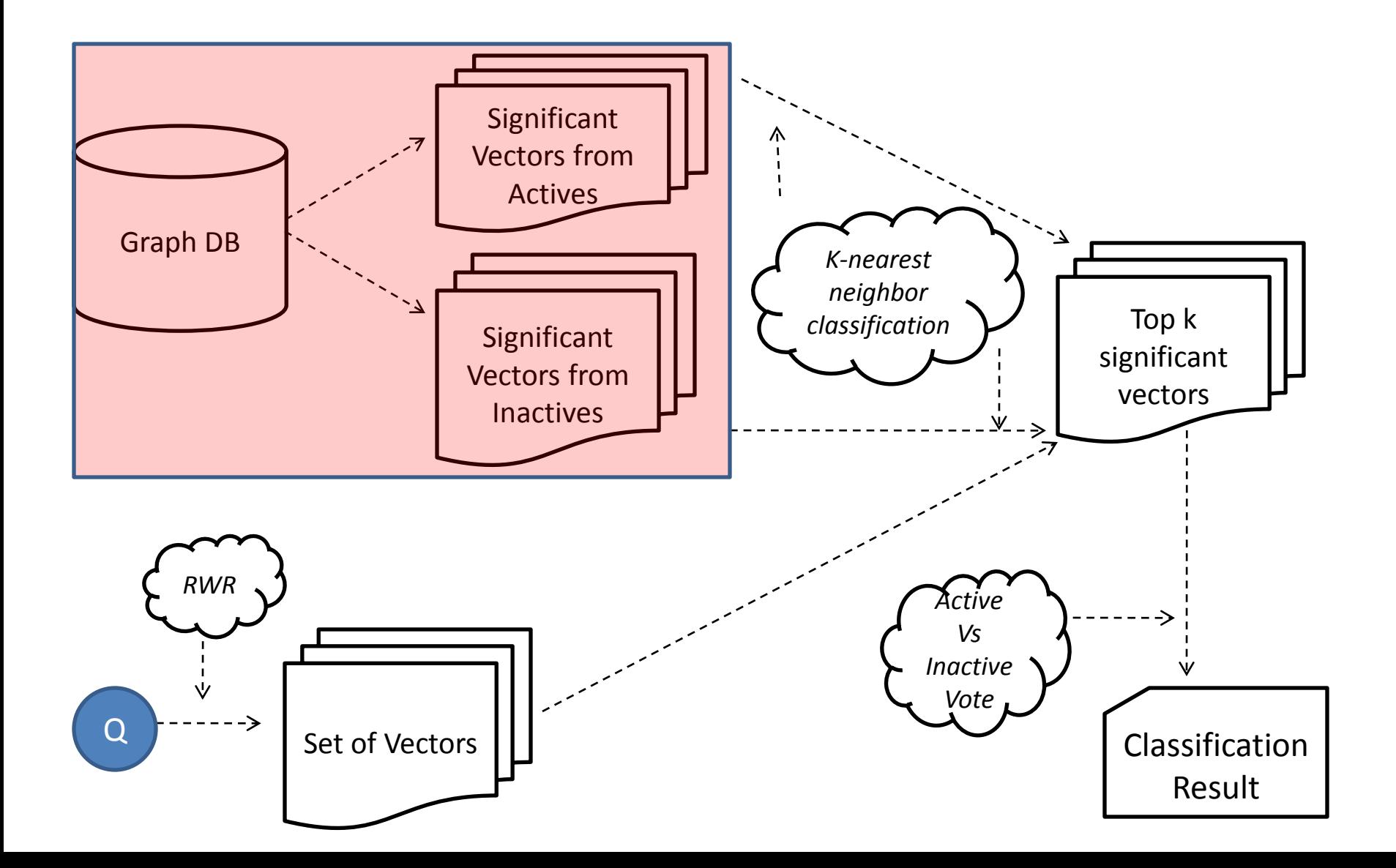

## Experimental Results: Datasets

- AIDS dataset
- Cancer Datasets

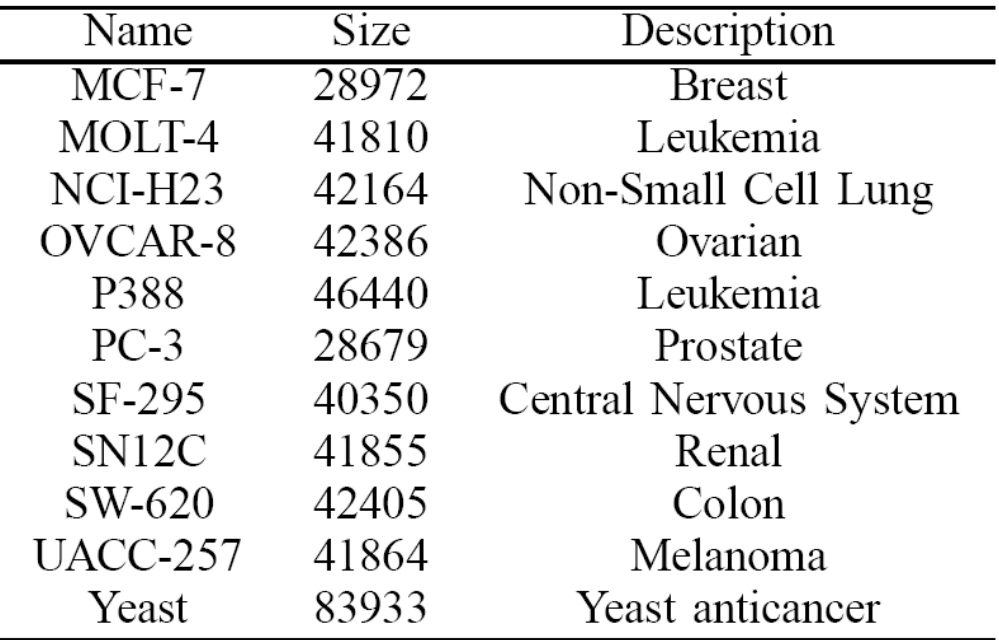

### Representing molecules as graphs

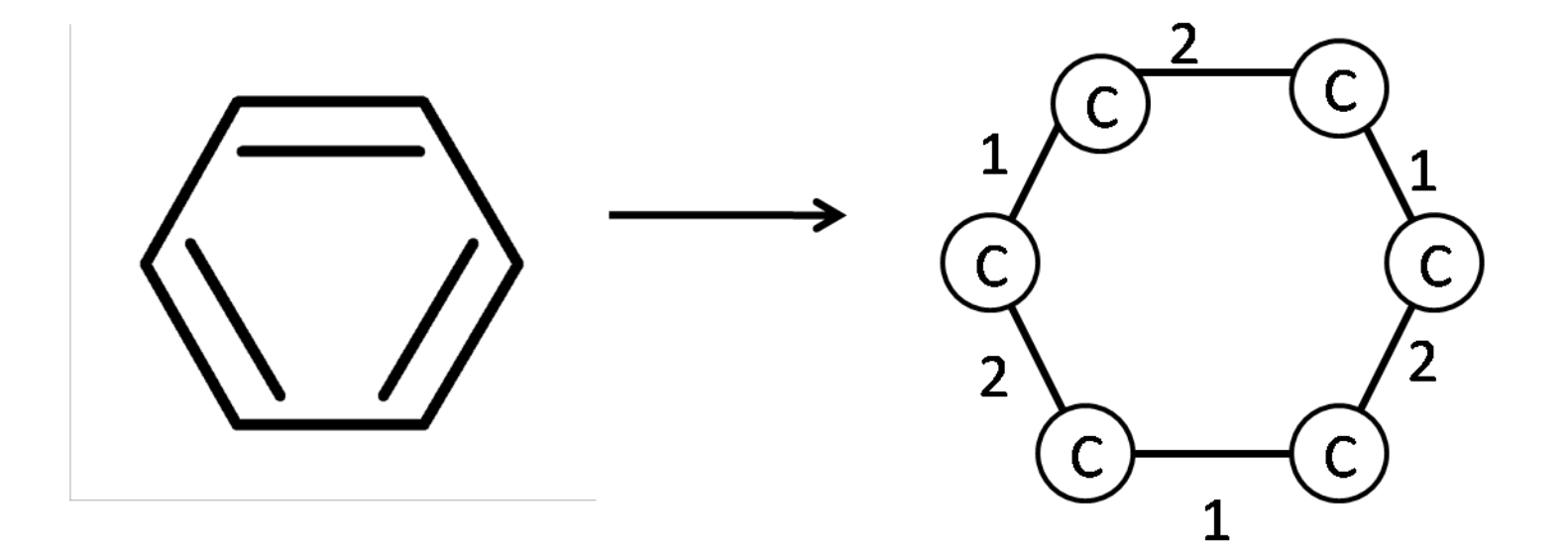

#### Time Vs. Frequency

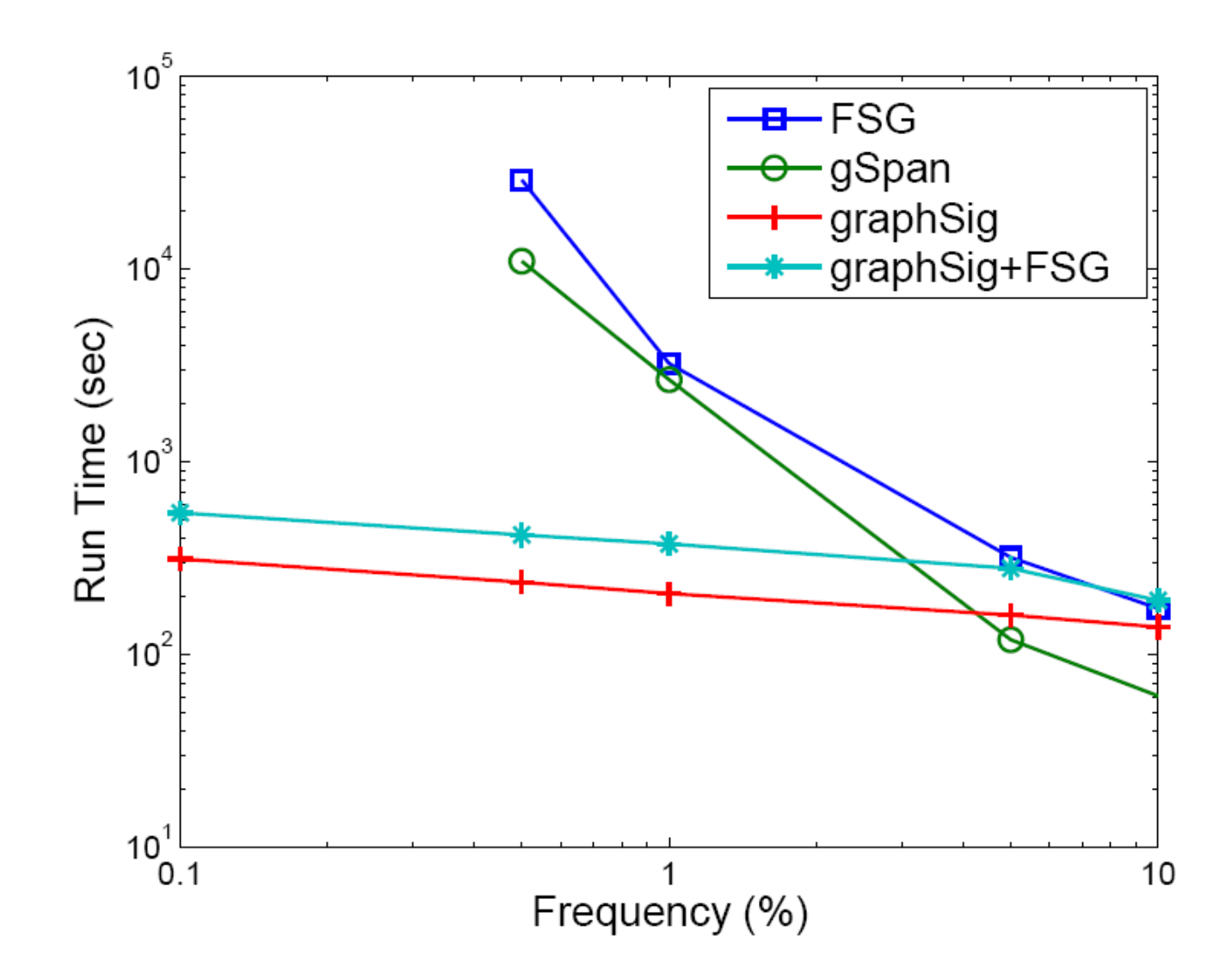

#### Time vs DB size

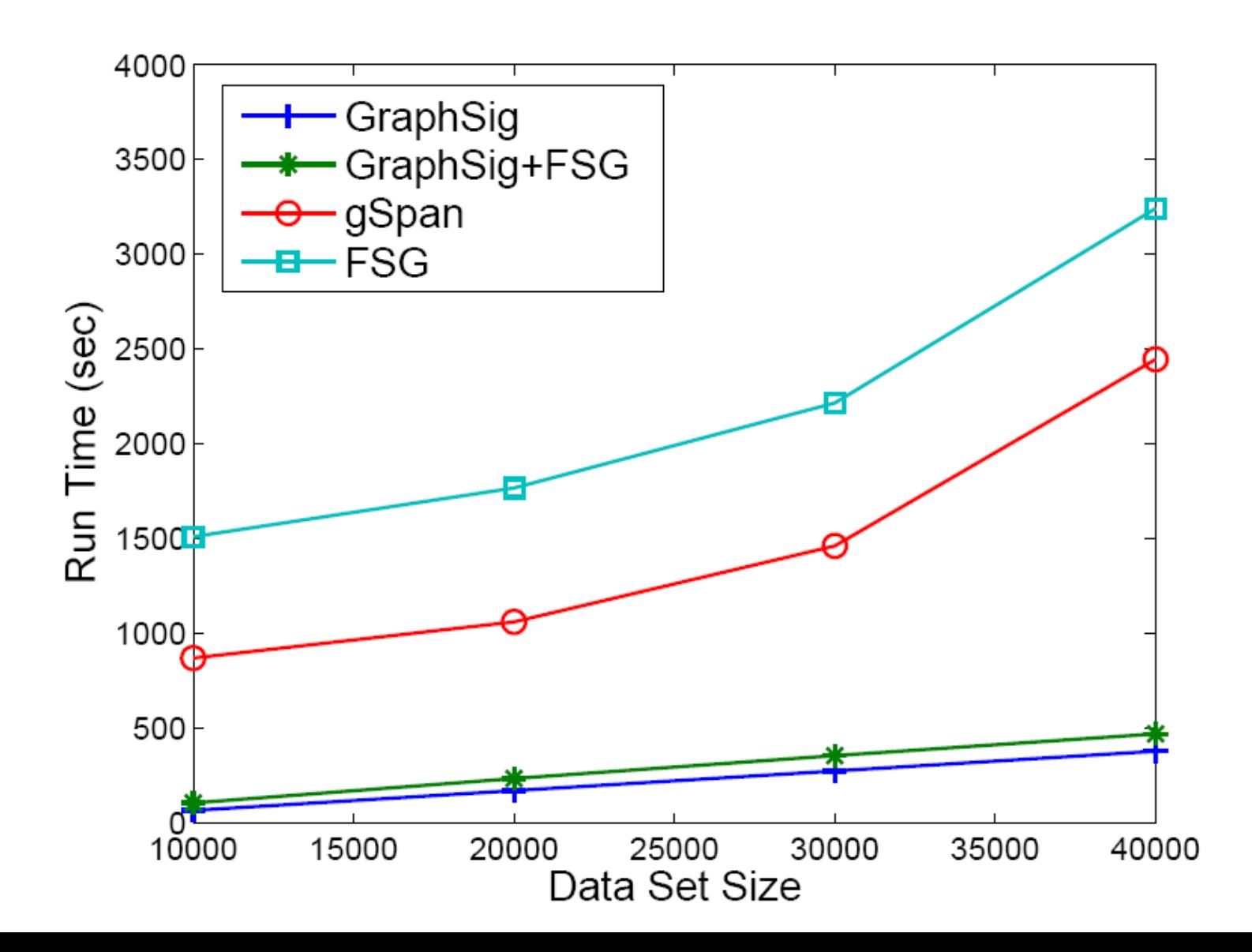

# Profiling of Computation Cost

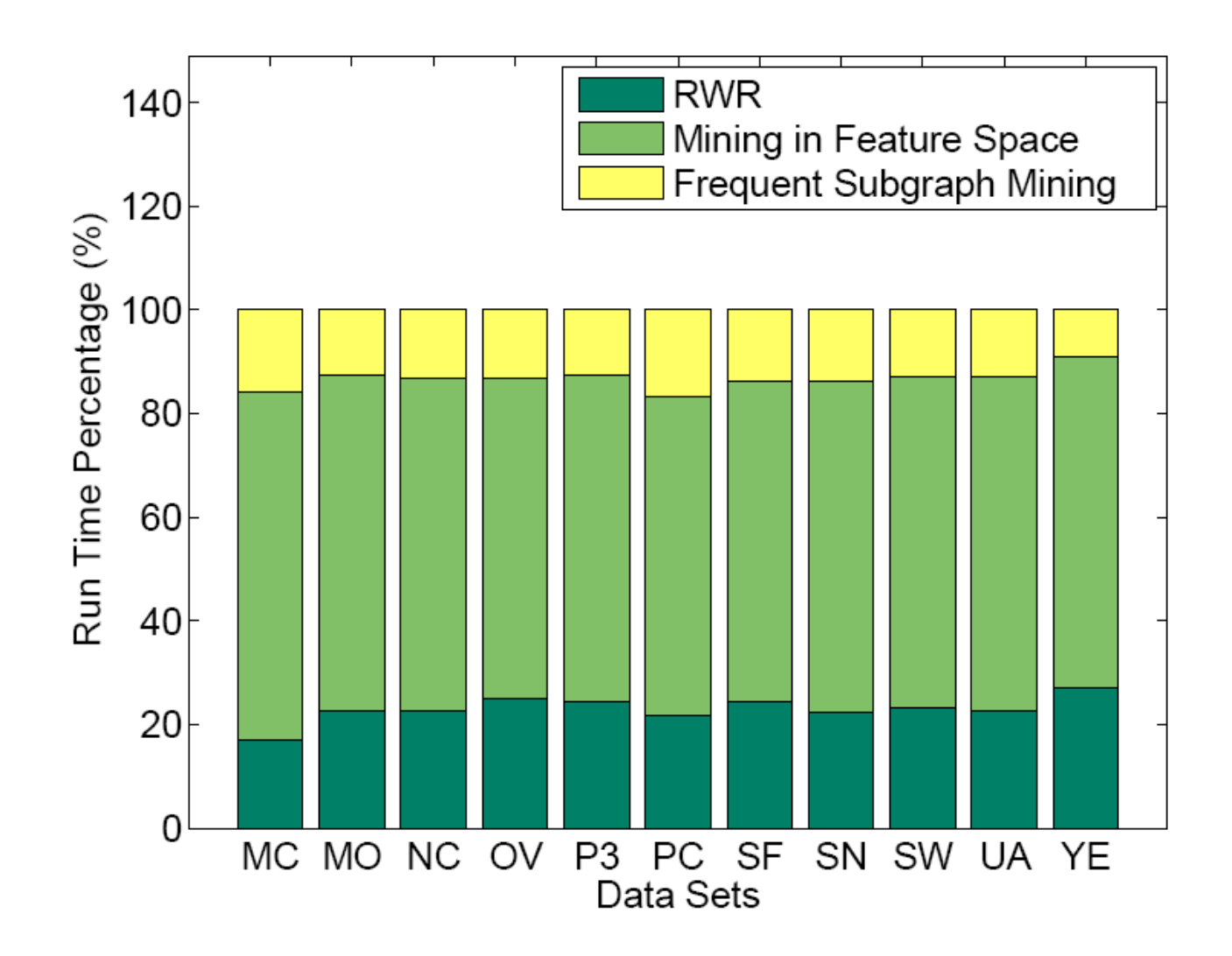

# Quality of Patterns

• Subgraphs mined from AIDS database

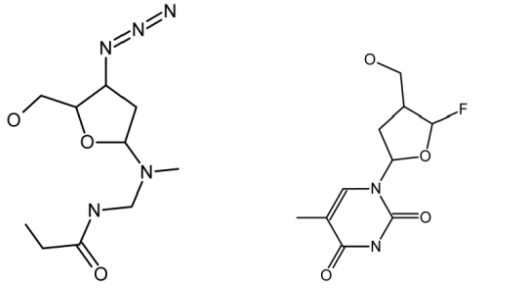

• Subgraphs mined from molecules active against Leukemia

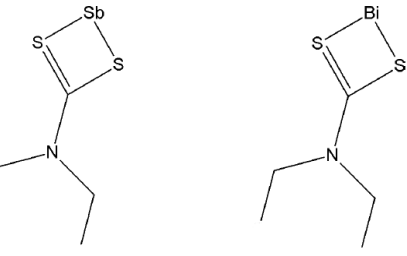

- Sb and Bi are found at a frequency below 1%
- Current techniques unable to scale to such low frequencies

# Classification

- Performance Measure: Area under ROC Curve (AUC)
- AUC is between 0 and 1.
- Higher the AUC better the performance.

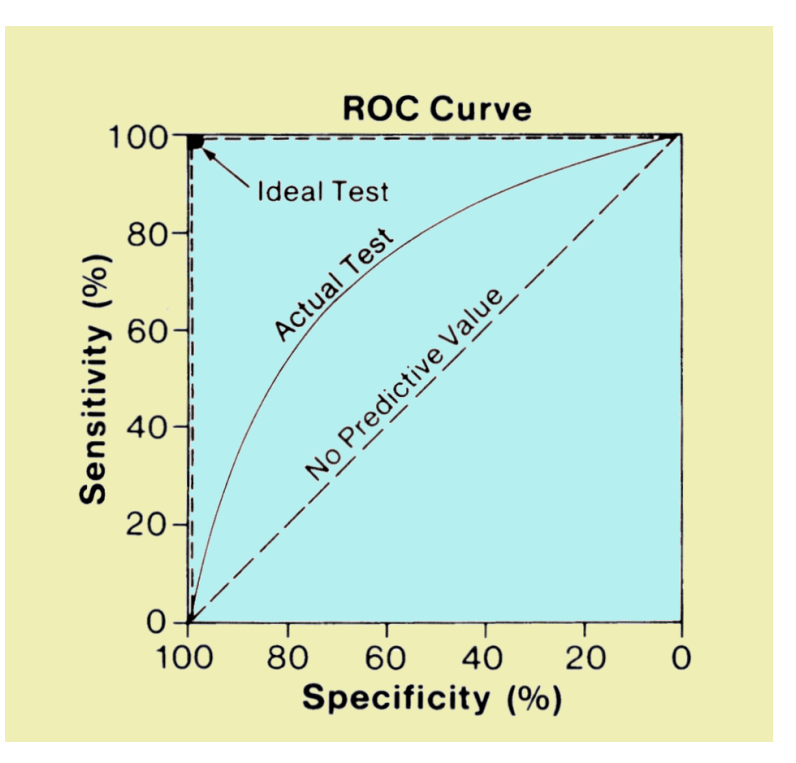

## AUC Comparison

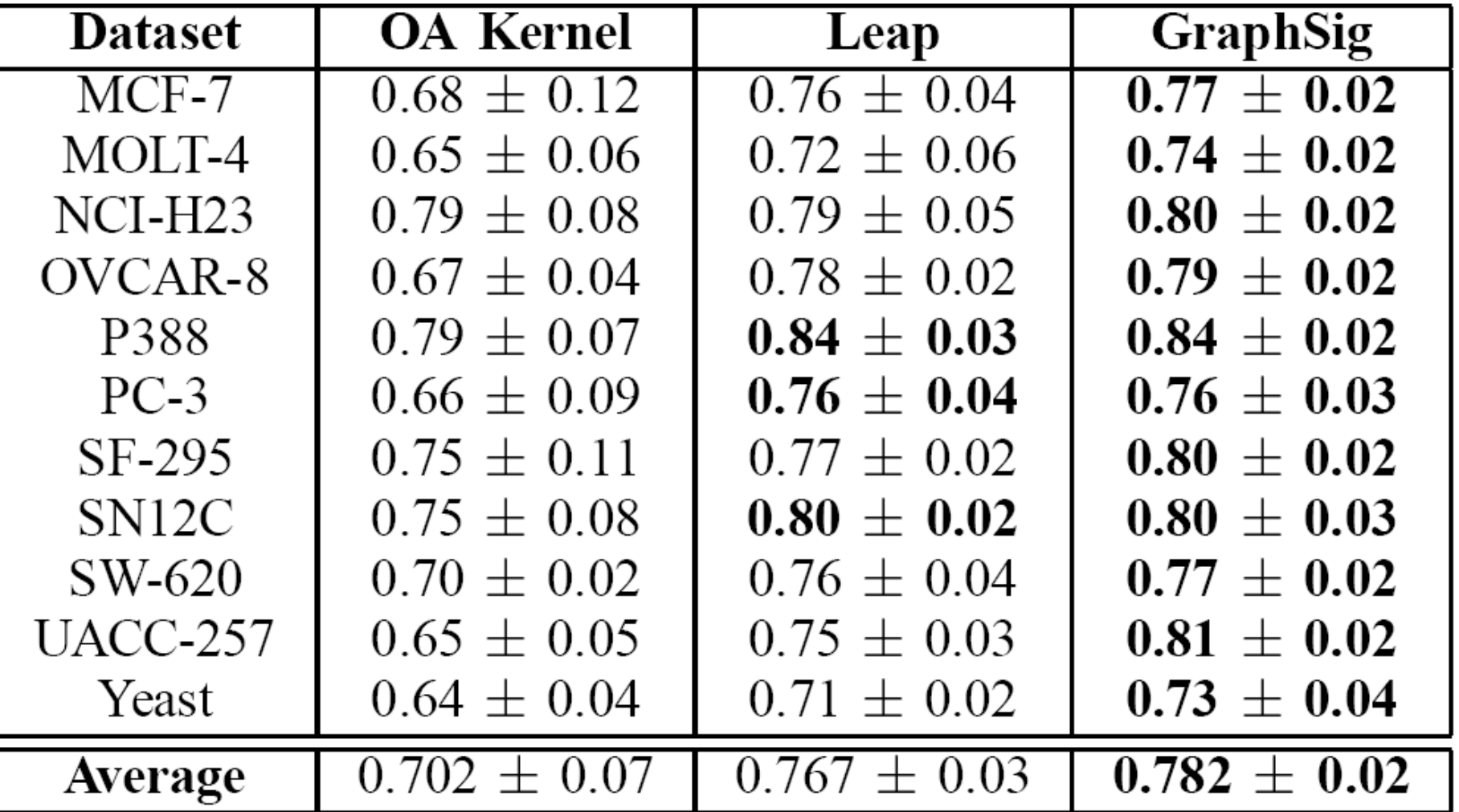

### Running Time Comparison

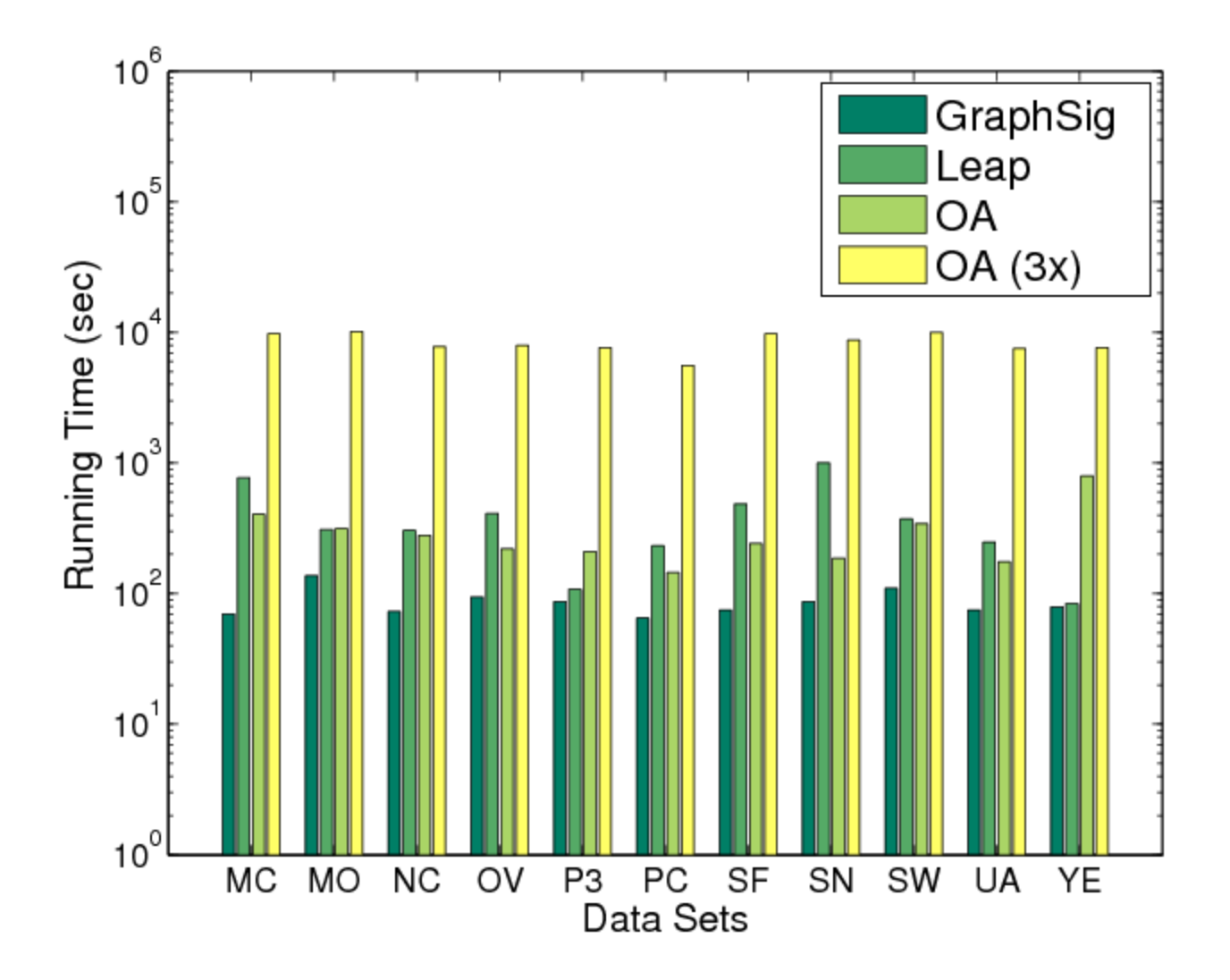

#### Questions?